# **Dell EMC PowerEdge R440**

**Technical Specifications** 

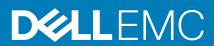

#### Notes, cautions, and warnings

(i) NOTE: A NOTE indicates important information that helps you make better use of your product.

CAUTION: A CAUTION indicates either potential damage to hardware or loss of data and tells you how to avoid the problem.

WARNING: A WARNING indicates a potential for property damage, personal injury, or death.

© 2018 - 2019 Dell Inc. or its subsidiaries. All rights reserved. Dell, EMC, and other trademarks are trademarks of Dell Inc. or its subsidiaries. Other trademarks may be trademarks of their respective owners.

2018 - 10

# Contents

| 1 Dell EMC PowerEdge R440 system overview                                                                   | 4  |
|----------------------------------------------------------------------------------------------------|----|
| 2 Technical specifications                                                                                  | 5  |
| System dimensions                                                                                           |    |
| Chassis weight                                                                                              |    |
| Processor specifications                                                                                    |    |
| Supported operating systems                                                                                 |    |
| PSU specifications                                                                                          |    |
| System battery                                                                                              |    |
| Expansion bus specifications                                                                                |    |
| Memory specifications                                                                                       |    |
| Storage controller specifications                                                                           |    |
| Drive specifications                                                                                        |    |
| Drives                                                                                                    |    |
| Ports and connectors specifications                                                                         |    |
| USB ports                                                                                                   |    |
| NIC ports                                                                                                   |    |
| Serial connector                                                                                            | 8  |
| VGA ports                                                                                                   | 8  |
| Internal Dual SD Module                                                                                     | 8  |
| Video specifications                                                                                        | 8  |
| Environmental specifications                                                                                | 9  |
| Standard operating temperature                                                                              | 10 |
| Expanded operating temperature                                                                              |    |
| Particulate and gaseous contamination specifications                                                        |    |
| 3 Documentation resources                                                                                   |    |
|                                                                                                    | 45 |
| 4 Getting help                                                                                              |    |
| Contacting Dell EMC                                                                                         |    |
| Documentation feedback                                                                                      |    |
| Accessing system information by using QRL                                                                   |    |
| Quick Resource Locator for Dell EMC PowerEdge R440 system<br>Receiving automated support with SupportAssist |    |
| Receiving automated support with SupportAssist<br>Recycling or End-of-Life service information              |    |
|                                                                                                    |    |

# Dell EMC PowerEdge R440 system overview

The Dell EMC PowerEdge R440 system is a 1U, dual socket rack system supports up to:

- Two Intel Xeon Scalable Processors
- 16 DIMM slots
- 4 x 3.5-inch drives, 8 x 2.5-inch drives, or 10 x 2.5-inch drives
- Four NVMe drives on 10 x 2.5-inch drive system
- Two redundant power supply units (PSU) or single cabled PSU
- () NOTE: All instances of SAS, SATA hard drives and SSDs are referred to as drives in this document, unless specified otherwise.

# 2

# **Technical specifications**

The technical and environmental specifications of your system are outlined in this section. **Topics:** 

- System dimensions
- Chassis weight
- Processor specifications
- Supported operating systems
- PSU specifications
- System battery
- Expansion bus specifications
- Memory specifications
- Storage controller specifications
- Drive specifications
- Ports and connectors specifications
- Video specifications
- Environmental specifications

### **System dimensions**

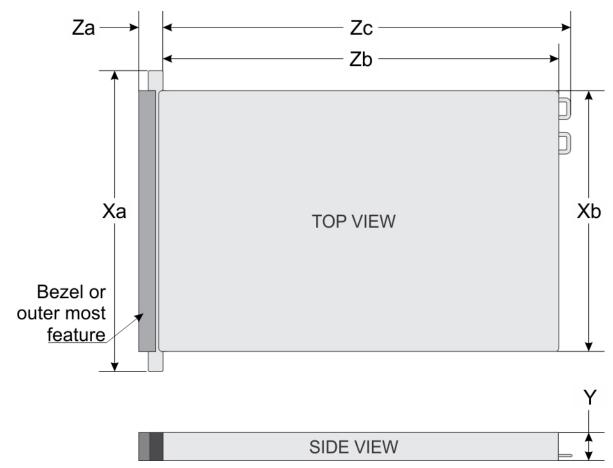

Figure 1. Dimensions of the Dell EMC PowerEdge R440 system

#### Table 1. Dimensions of the Dell EMC PowerEdge R440 system

| Xa                         | Xb                         | Y                        | Za                                     | Zb                                       | Zc                                    |
|----------------------------|----------------------------|--------------------------|----------------------------------------|------------------------------------------|---------------------------------------|
| 482.0 mm (18.97<br>inches) | 434.0 mm (17.08<br>inches) | 42.8 mm (1.68<br>inches) | 35.84 mm (1.41<br>inches) (with bezel) | x4 and x10 = 657.25<br>mm (25.87 inches) | x4 and x10 = 692.62<br>(27.26 inches) |
|                            |                            |                          | 22 mm (0.87 inches)<br>(without bezel) | x8 = 606.47 (23.87<br>inches)            | x8 = 641.85 mm<br>(25.26 inches)      |

### **Chassis weight**

#### Table 2. Dell EMC PowerEdge R440 system Chassis weight

| System                     | Maximum weight (with all drives/SSDs) |  |
|----------------------------|---------------------------------------|--|
| 4 x 3.5-inch drive system  | 17.64 Kg (38.90 lb)                   |  |
| 8 x 2.5-inch drive system  | 16.04 Kg (35.36 lb)                   |  |
| 10 x 2.5-inch drive system | 16.81 Kg (37.07 lb)                   |  |

### **Processor specifications**

The Dell EMC PowerEdge R440 system supports up to two Intel Xeon Scalable Processor, up to 22 cores per processor.

### Supported operating systems

The Dell EMC PowerEdge R440 system supports the following operating systems:

- · Canonical Ubuntu LTS
- Citrix XenServer
- Microsoft Windows Server with Hyper-V
- Red Hat Enterprise Linux
- SUSE Linux Enterprise Server
- VMware ESXi
- (i) NOTE: For more information about the specific versions and additions, go to Dell.com/support/home/Drivers/ SupportedOS/poweredge-r440.

### **PSU specifications**

The Dell EMC PowerEdge R440 system supports the following AC power supply units (PSU).

#### Table 3. PSU specifications

| PSU      | Class    | Heat dissipation<br>(maximum) | Frequency | Voltage                   |
|----------|----------|-------------------------------|-----------|---------------------------|
| 550 W AC | Platinum | 2559 BTU/hr                   | 50/60 Hz  | 100–240 V AC, autoranging |
| 450 W AC | Bronze   | 1871 BTU/hr                   | 50/60 Hz  | 100–240 V AC, autoranging |

(i) NOTE: Heat dissipation is calculated using the PSU wattage rating.

NOTE: This system is also designed to connect to the IT power systems with a phase-to-phase voltage not exceeding 230 V.

### **System battery**

The Dell EMC PowerEdge R440 system supports CR 2032 3.0-V lithium coin cell system battery.

### **Expansion bus specifications**

The Dell EMC PowerEdge R440 system supports PCI express (PCIe) generation three expansion cards, which must be installed on the system board using expansion card risers.

#### Table 4. Expansion card riser configurations

| Expansion card riser | PCIe slots on the riser | Height      | Length      | Link |
|----------------------|-------------------------|-------------|-------------|------|
| LOM riser            | Slot 1                  | Mezz type   | Mezz type   | x8   |
| Right riser          | Slot 2                  | Low Profile | Half Length | x16  |
| Right riser          | Slot 2                  | Full Height | Half Length | x16  |
| PCle passive bridge  | Slot-integrated         | Low Profile | Half Length | x8   |
| Internal riser       | Slot-integrated         | Low Profile | Half Length | x8   |
| Left riser           | Slot 2                  | Low Profile | Half Length | x16  |
| Left riser           | Slot 3                  | Low Profile | Half Length | x16  |

# **Memory specifications**

#### Table 5. Memory specifications

| DIMM DIMM rank | DIMM        | Single processor |             | Dual processors |             |             |
|----------------|-------------|------------------|-------------|-----------------|-------------|-------------|
| type           |             | capacity         | Minimum RAM | Maximum RAM     | Minimum RAM | Maximum RAM |
| RDIMM          | Single rank | 8 GB             | 8 GB        | 80 GB           | 16 GB       | 128 GB      |
| RDIMM          | Dual rank   | 16 GB            | 16 GB       | 160 GB          | 32 GB       | 256 GB      |
| RDIMM          | Dual rank   | 32 GB            | 32 GB       | 320 GB          | 64 GB       | 512 GB      |
| LRDIMM         | Quad rank   | 64 GB            | 64 GB       | 640 GB          | 128 GB      | 1024 GB     |

### Storage controller specifications

The Dell EMC PowerEdge R440 system supports:

- Internal controllers: PowerEdge Expandable RAID Controller (PERC) H330, H730p, H740p, HBA330, Software RAID (SWRAID) S140
- External PERC (RAID): H840
- External HBAs (non-RAID): 12 Gbps SAS HBA
- Boot Optimized Storage Subsystem (BOSS): HWRAID 2 x M.2 SSDs 120GB, 240 GB with 6Gbps
  - x8 connector using PCIe gen 2.0 x2 lanes, available only in the low-profile and half-height form factor

### **Drive specifications**

### **Drives**

The Dell EMC PowerEdge R440 system supports:

- Up to 4 x 3.5-inch drives with hard drive adapter, internal, hot swappable SAS, SATA, or Nearline SAS drives
- Up to 8 x 2.5-inch drives or 10 x 2.5-inch drives with hard drive adapter, internal, hot swappable SAS, SATA, or Nearline SAS drives
- Up to 4 x 3.5-inch drives or 8 x 2.5-inch drives or 10 x 2.5-inch drives with hard drive adapter, internal, hot swappable SATA SSDs
- 10 x 2.5-inch drives with up to 4 NVMe PCIe drives

Drives are supplied in hot swappable drive carriers that fit in the drive slots.

CAUTION: Before attempting to remove or install a drive while the system is running, see the documentation for the storage controller card to ensure that the host adapter is configured correctly.

CAUTION: Do not turn off or restart your system while a drive is being formatted. Doing so can cause a drive failure.

When you format a drive, allow enough time for the formatting to complete. Be aware that high-capacity drives can take a long time to format.

### **Ports and connectors specifications**

### **USB ports**

#### Table 6. Dell EMC PowerEdge R440 system USB specifications

| F | ront panel                                                    | Back panel Internal USB                                  |  |
|---|---------------------------------------------------------------|----------------------------------------------------------|--|
| • | One USB 2.0-compliant port<br>One iDRAC Direct (Micro-AB USB) | Two USB 3.0-compliant port     One internal USB 3.0 port |  |
|   | port                                                          |                                                          |  |

#### **NIC ports**

The Dell EMC PowerEdge R440 system supports two Network Interface Controller (NIC) ports on the back panel, which have two 1 Gbps configuration.

(i) NOTE: You can install up to five PCIe add-on NIC cards.

### **Serial connector**

The serial connector connects a serial device to the system. The Dell EMC PowerEdge R440 system supports one serial connector on the back panel, which is a 9-pin connector, Data Terminal Equipment (DTE), 16550-compliant.

### **VGA ports**

The Video Graphic Array (VGA) port enables you to connect the system to a VGA display. The Dell EMC PowerEdge R440 system supports two 15-pin VGA ports.

#### **Internal Dual SD Module**

The Dell EMC PowerEdge R440 system supports two optional flash memory card slots with an internal dual MicroSD module. The IDSDM or vFlash module combines the IDSDM or vFlash features into a single module.

() NOTE: One card slot is dedicated for redundancy.

### **Video specifications**

The Dell EMC PowerEdge R440 system supports Matrox G200eR2 graphics card with 16 MB capacity.

#### Table 7. Supported video resolution options

| Resolution | Refresh rate (Hz) | Color depth (bits) |
|------------|-------------------|--------------------|
| 640x480    | 60,70             | 8, 16, 32          |
| 800x600    | 60,75, 85         | 8, 16, 32          |
| 1024x768   | 60,75, 85         | 8, 16, 32          |
| 1152x864   | 60,75, 85         | 8, 16, 32          |

| Resolution | Refresh rate (Hz) | Color depth (bits) |
|------------|-------------------|--------------------|
| 1280x1024  | 60,75             | 8, 16, 32          |
| 1440×900   | 60                | 8, 16, 32          |

### **Environmental specifications**

() NOTE: For additional information about environmental certifications, please refer to the Product Environmental Datasheet located with the Manuals & Documents on Dell.com/poweredgemanuals

#### Table 8. Temperature specifications

| Temperature                                                    | Specifications                                                                                                    |
|----------------------------------------------------------------|----------------------------------------------------------------------------------------------------|
| Storage                                                        | -40°C to 65°C (-40°F to 149°F)                                                                                                    |
| Continuous operation (for altitude less than 950 m or 3117 ft) | 10°C to 35°C (50°F to 95°F) with no direct sunlight on the equipment.                                                                                |
| Fresh air                                                      | For information about fresh air, see the Expanded Operating Temperature section.                                                                     |
| Maximum temperature gradient (operating and storage)           | 20°C/h (68°F/h)                                                                                                    |
| Table 9. Relative humidity specifications                      |                                                                                                    |
| Relative humidity                                              | Specifications                                                                                                    |
| Storage                                                        | 5% to 95% RH with 33°C (91°F) maximum dew point. Atmosphere must be non-condensing at all times.                                                     |
| Operating                                                      | 10% to 80% relative humidity with 29°C (84.2°F) maximum dew point.                                                                                   |
| Table 10. Maximum vibration specifications                     |                                                                                                    |
| Maximum vibration                                              | Specifications                                                                                                    |
| Operating                                                      | 0.26 G <sub>rms</sub> at 5 Hz to 350 Hz (all operation orientations).                                                                                |
| Storage                                                        | 1.88 $\mathrm{G}_{\mathrm{rms}}$ at 10 Hz to 500 Hz for 15 min (all six sides tested).                                                               |
| Table 11. Maximum shock specifications                         |                                                                                                    |
| Maximum shock                                                  | Specifications                                                                                                    |
| Operating                                                      | Six consecutively executed shock pulses in the positive and negative x, y, and z axes of 6 G for up to 11 ms.                                        |
| Storage                                                        | Six consecutively executed shock pulses in the positive and negative x, y, and z axes (one pulse on each side of the system) of 71 G for up to 2 ms. |
| Table 12. Maximum altitude specifications                      |                                                                                                    |
| Maximum altitude                                               | Specifications                                                                                                    |
| Operating                                                      | 30482000 m (10,0006560 ft)                                                                                                    |
| Storage                                                        | 12,000 m (39,370 ft)                                                                                                    |
| Table 13. Operating temperature derating specificatio          | ns                                                                                                    |
| Operating temperature derating                                 | Specifications                                                                                                    |
| Up to 35°C (95°F)                                              | Maximum temperature is reduced by 1°C/300 m (1°F/547 ft) above 950 m (3,117 ft).                                                                     |
| 35°C to 40°C (95°F to 104°F)                                   | Maximum temperature is reduced by $1^{\circ}C/175$ m ( $1^{\circ}F/319$ ft) above 950 m (3,117 ft).                                                  |

| Operating temperature derating | Specifications                                                                   |
|--------------------------------|----------------------------------------------------------------------------------|
| 40°C to 45°C (104°F to 113°F)  | Maximum temperature is reduced by 1°C/125 m (1°F/228 ft) above 950 m (3,117 ft). |

### Standard operating temperature

#### Table 14. Standard operating temperature specifications

| Standard operating temperature                             | Specifications                                                        |
|------------------------------------------------------------|-----------------------------------------------------------------------|
| Continuous operation (for altitude less than 950 m or 3117 | 10°C to 35°C (50°F to 95°F) with no direct sunlight on the equipment. |

ft)

### Expanded operating temperature

#### Table 15. Expanded operating temperature specifications

| Expanded operating temperature | Specifications                                                                                                    |  |
|--------------------------------|----------------------------------------------------------------------------------------------------|--|
| Continuous operation           | 5°C to 40°C at 5% to 85% RH with 29°C dew point.<br>NOTE: Outside the standard operating temperature (10°C to<br>40°C), the system can operate continuously in temperatures as<br>low as 5°C and as high as 40°C.                                    |  |
|                                | For temperatures between 35°C and 40°C, de-rate maximum allowable temperature by 1°C per 175 m above 950 m (1°F per 319 ft).                                                                                                    |  |
| ≤ 1% of annual operating hours | <ul> <li>-5°C to 45°C at 5% to 90% RH with 29°C dew point.</li> <li>NOTE: Outside the standard operating temperature (10°C to 40°C), the system can operate down to -5°C or up to 45°C for a maximum of 1% of its annual operating hours.</li> </ul> |  |
|                                | For temperatures between 40°C and 45°C, de-rate maximum allowable temperature by 1°C per 125 m above 950 m (1°F per 228 ft).                                                                                                    |  |

(i) NOTE: When operating in the expanded temperature range, system performance may be impacted.

i NOTE: When operating in the expanded temperature range, ambient temperature warnings may be reported on the bezel's LCD panel and in the System Event Log.

#### **Expanded operating temperature restrictions**

- Do not perform a cold startup below  $5^{\circ}$ C.
- The operating temperature specified is for a maximum altitude of 3048 m (10,000 ft).
- 105 W/4C, 115 W/6C, 130 W/8C, 140 W/14C or higher wattage processor (TDP>140 W) are not supported.
- Redundant power supply configuration is required.
- Non-Dell qualified peripheral cards and/or peripheral cards greater than 25 W are not supported.
- NVMe drives are not supported.
- · Apache Pass DIMM and NVDIMM are not supported.

#### **Thermal restriction matrix**

#### Table 16. Thermal restriction matrix for Dell EMC PowerEdge R440 system

| Storage configuration |         | 10x 2.5-inch<br>with NVMe<br>drive | 10x 2.5-inch<br>drive  | 8x 2.5-inch<br>drive | 4x 3.5-inch<br>drive |
|-----------------------|---------|------------------------------------|------------------------|----------------------|----------------------|
| Processor<br>number   | TDP (W) | Core count                         | Ambient support = 35°C |                      |                      |

| Storage configur            | ation  |    | 10x 2.5-inch<br>with NVMe<br>drive | 10x 2.5-inch<br>drive | 8x 2.5-inch<br>drive | 4x 3.5-inch<br>drive |
|-----------------------------|--------|----|------------------------------------|-----------------------|----------------------|----------------------|
| Intel Xeon Gold<br>6152     | 140    | 22 | Yes                                | Yes                   | Yes                  | Yes                  |
| Intel Xeon Gold<br>6140     |        | 18 | Yes                                | Yes                   | Yes                  | Yes                  |
| Intel Xeon Gold<br>6138     | 125    | 20 | Yes                                | Yes                   | Yes                  | Yes                  |
| Intel Xeon Gold<br>6130     | c<br>l | 16 | Yes                                | Yes                   | Yes                  | Yes                  |
| Intel Xeon<br>Platinum 8153 |        | 16 | Yes                                | Yes                   | Yes                  | Yes                  |
| Intel Xeon Gold<br>6132     | 140    | 14 | No<br>C30                          | Yes                   | Yes                  | Yes                  |
| Intel Xeon Gold<br>6134     | 130    | 8  | No<br>C30                          | Yes                   | Yes                  | Yes                  |
| Intel Xeon Gold<br>6126     | 125    | 12 | Yes                                | Yes                   | Yes                  | Yes                  |
| Intel Xeon Gold<br>6128     | 115    | 6  | No<br>C30                          | Yes                   | Yes                  | Yes                  |
| Intel Xeon Gold<br>5122     | 105    | 4  | No<br>C30                          | Yes                   | Yes                  | Yes                  |
| Intel Xeon<br>Platinum 8156 | 105    | 4  | No<br>C30                          | Yes                   | Yes                  | Yes                  |
| Intel Xeon Gold<br>5120     | 105    | 14 | Yes                                | Yes                   | Yes                  | Yes                  |
| Intel Xeon Gold<br>5118     | 105    | 12 | Yes                                | Yes                   | Yes                  | Yes                  |
| Intel Xeon Gold<br>5115     | 85     | 10 | Yes                                | Yes                   | Yes                  | Yes                  |
| Intel Xeon Silver<br>4116   | 85     | 12 | Yes                                | Yes                   | Yes                  | Yes                  |
| Intel Xeon Silver<br>4114   | 85     | 10 | Yes                                | Yes                   | Yes                  | Yes                  |
| Intel Xeon Silver<br>4110   | 85     | 8  | Yes                                | Yes                   | Yes                  | Yes                  |
| Intel Xeon Silver<br>4108   | 85     | 8  | Yes                                | Yes                   | Yes                  | Yes                  |
| Intel Xeon Bronze<br>3106   | 85     | 8  | Yes                                | Yes                   | Yes                  | Yes                  |
| Intel Xeon Bronze<br>3104   | 85     | 6  | Yes                                | Yes                   | Yes                  | Yes                  |
| Intel Xeon Silver<br>4112   | 85     | 4  | Yes                                | Yes                   | Yes                  | Yes                  |

### Particulate and gaseous contamination specifications

The following table defines the limitations that help avoid any equipment damage or failure from particulates and gaseous contamination. If the levels of particulates or gaseous pollution exceed the specified limitations and result in equipment damage or failure, you may need to rectify the environmental conditions. Re-mediation of environmental conditions is the responsibility of the customer.

#### Table 17. Particulate contamination specifications

| Particulate contamination | Specifications                                                                                                    |
|---------------------------|----------------------------------------------------------------------------------------------------|
| Air filtration            | <ul> <li>Data center air filtration as defined by ISO Class 8 per ISO 14644-1 with a 95% upper confidence limit.</li> <li><b>NOTE:</b> This condition applies to data center environments only. Air filtration requirements do not apply to IT equipment designed to be used outside a data center, in environments such as an office or factory floor.</li> </ul> |
|                           | NOTE: Air entering the data center must have MERV11 or<br>MERV13 filtration.                                                                                                    |
| Conductive dust           | Air must be free of conductive dust, zinc whiskers, or other conductive particles.  INOTE: This condition applies to data center and non-data center environments.                                                                                                    |
| Corrosive dust            | <ul> <li>Air must be free of corrosive dust.</li> <li>Residual dust present in the air must have a deliquescent point less than 60% relative humidity.</li> </ul>                                                                                                    |
|                           | () NOTE: This condition applies to data center and non-data center environments.                                                                                                    |

#### Table 18. Gaseous contamination specifications

| Gaseous contamination        | Specifications                                              |  |
|------------------------------|-------------------------------------------------------------|--|
| Copper coupon corrosion rate | <300 Å/month per Class G1 as defined by ANSI/ISA71.04-1985. |  |
| Silver coupon corrosion rate | <200 Å/month as defined by AHSRAE TC9.9.                    |  |

(i) NOTE: Maximum corrosive contaminant levels measured at ≤50% relative humidity.

# **Documentation resources**

This section provides information about the documentation resources for your system.

To view the document that is listed in the documentation resources table:

- From the Dell EMC support site:
  - 1. Click the documentation link that is provided in the Location column in the table.
  - 2. Click the required product or product version.

#### () NOTE: To locate the product name and model, see the front of your system.

- 3. On the Product Support page, click Manuals & documents.
- Using search engines:
  - Type the name and version of the document in the search box.

#### Table 19. Additional documentation resources for your system

| Task                    | Document                                                                                                    | Location                        |
|-------------------------|----------------------------------------------------------------------------------------------------|---------------------------------|
| Setting up your system  | For more information about installing and securing<br>the system into a rack, see the Rail Installation<br>Guide included with your rack solution.                                        | Dell.com/poweredgemanuals       |
|                         | For information about setting up your system, see<br>the <i>Getting Started Guide</i> document that is<br>shipped with your system.                                                       |                                 |
| Configuring your system | For information about the iDRAC features,<br>configuring and logging in to iDRAC, and managing<br>your system remotely, see the Integrated Dell<br>Remote Access Controller User's Guide. | Dell.com/poweredgemanuals       |
|                         | For information about understanding Remote<br>Access Controller Admin (RACADM)<br>subcommands and supported RACADM<br>interfaces, see the RACADM CLI Guide for iDRAC.                     |                                 |
|                         | For information about Redfish and its protocol,<br>supported schema, and Redfish Eventing<br>implemented in iDRAC, see the Redfish API Guide.                                             |                                 |
|                         | For information about iDRAC property database group and object descriptions, see the Attribute Registry Guide.                                                                            |                                 |
|                         | For information about earlier versions of the iDRAC documents.                                                                                                    | Dell.com/idracmanuals           |
|                         | To identify the version of iDRAC available on your system, on the iDRAC web interface, click <b>?</b> > <b>About</b> .                                                                    |                                 |
|                         | For information about installing the operating system, see the operating system documentation.                                                                                            | Dell.com/operatingsystemmanuals |
|                         | For information about updating drivers and firmware, see the Methods to download firmware and drivers section in this document.                                                           | Dell.com/support/drivers        |
| Managing your system    | For information about systems management software offered by Dell, see the Dell                                                                                                    | Dell.com/poweredgemanuals       |

| Task                                                | Document                                                                                                    | Location                                                        |
|-----------------------------------------------------|----------------------------------------------------------------------------------------------------|-----------------------------------------------------------------|
|                                                     | OpenManage Systems Management Overview<br>Guide.                                                                                                    |                                                                 |
|                                                     | For information about setting up, using, and<br>troubleshooting OpenManage, see the Dell<br>OpenManage Server Administrator User's Guide.                                                                              | Dell.com/openmanagemanuals > OpenManage<br>Server Administrator |
|                                                     | For information about installing, using, and<br>troubleshooting Dell OpenManage Essentials, see<br>the Dell OpenManage Essentials User's Guide.                                                                        | Dell.com/openmanagemanuals > OpenManage<br>Essentials           |
|                                                     | For information about installing and using Dell<br>SupportAssist, see the Dell EMC SupportAssist<br>Enterprise User's Guide.                                                                                           | Dell.com/serviceabilitytools                                    |
|                                                     | For information about partner programs enterprise<br>systems management, see the OpenManage<br>Connections Enterprise Systems Management<br>documents.                                                                 | Dell.com/openmanagemanuals                                      |
| Working with the Dell<br>PowerEdge RAID controllers | For information about understanding the features<br>of the Dell PowerEdge RAID controllers (PERC),<br>Software RAID controllers, or BOSS card and<br>deploying the cards, see the Storage controller<br>documentation. | Dell.com/storagecontrollermanuals                               |
| Understanding event and error messages              | For information about the event and error<br>messages generated by the system firmware and<br>agents that monitor system components, see the<br>Error Code Lookup.                                                     | Dell.com/qrl                                                    |
| Troubleshooting your system                         | For information about identifying and troubleshooting the PowerEdge server issues, see the Server Troubleshooting Guide.                                                                                               | Dell.com/poweredgemanuals                                       |

# **Getting help**

#### **Topics:**

- Contacting Dell EMC
- Documentation feedback
- Accessing system information by using QRL
- Receiving automated support with SupportAssist
- Recycling or End-of-Life service information

# **Contacting Dell EMC**

Dell EMC provides several online and telephone based support and service options. If you do not have an active internet connection, you can find contact information about your purchase invoice, packing slip, bill, or Dell EMC product catalog. Availability varies by country and product, and some services may not be available in your area. To contact Dell EMC for sales, technical assistance, or customer service issues:

#### Steps

- 1. Go to Dell.com/support/home.
- 2. Select your country from the drop-down menu on the lower right corner of the page.
- 3. For customized support:
  - a) Enter your system Service Tag in the Enter your Service Tag field.
  - b) Click Submit.
    - The support page that lists the various support categories is displayed.
- 4. For general support:
  - a) Select your product category.
  - b) Select your product segment.
  - c) Select your product.
  - The support page that lists the various support categories is displayed.
- 5. For contact details of Dell EMC Global Technical Support:
  - a) Click Global Technical Support.
  - b) The Contact Technical Support page is displayed with details to call, chat, or e-mail the Dell EMC Global Technical Support team.

### **Documentation feedback**

You can rate the documentation or write your feedback on any of our Dell EMC documentation pages and click **Send Feedback** to send your feedback.

### Accessing system information by using QRL

You can use the Quick Resource Locator (QRL) located on the information tag in the front of the R440, to access the information about the Dell EMC PowerEdge R440.

#### Prerequisites

Ensure that your smartphone or tablet has the QR code scanner installed.

The QRL includes the following information about your system:

- · How-to videos
- · Reference materials, including the Installtion and Service Manual, LCD diagnostics, and mechanical overview
- Your system service tag to quickly access your specific hardware configuration and warranty information

· A direct link to Dell to contact technical assistance and sales teams

#### Steps

- 1. Go to Dell.com/qrl and navigate to your specific product or
- 2. Use your smartphone or tablet to scan the model-specific Quick Resource (QR) code on your system or in the Quick Resource Locator section.

# Quick Resource Locator for Dell EMC PowerEdge R440 system

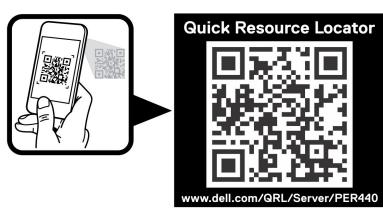

Figure 2. Quick Resource Locator for Dell EMC PowerEdge R440 system

# **Receiving automated support with SupportAssist**

Dell EMC SupportAssist is an optional Dell EMC Services offering that automates technical support for your Dell EMC server, storage, and networking devices. By installing and setting up a SupportAssist application in your IT environment, you can receive the following benefits:

- Automated issue detection SupportAssist monitors your Dell EMC devices and automatically detects hardware issues, both proactively and predictively.
- Automated case creation When an issue is detected, SupportAssist automatically opens a support case with Dell EMC Technical Support.
- Automated diagnostic collection SupportAssist automatically collects system state information from your devices and uploads it securely to Dell EMC. This information is used by Dell EMC Technical Support to troubleshoot the issue.
- **Proactive contact** A Dell EMC Technical Support agent contacts you about the support case and helps you resolve the issue.

The available benefits vary depending on the Dell EMC Service entitlement purchased for your device. For more information about SupportAssist, go to Dell.com/supportassist.

### **Recycling or End-of-Life service information**

Take back and recycling services are offered for this product in certain countries. If you want to dispose of system components, visit Dell.com/recyclingworldwide and select the relevant country.